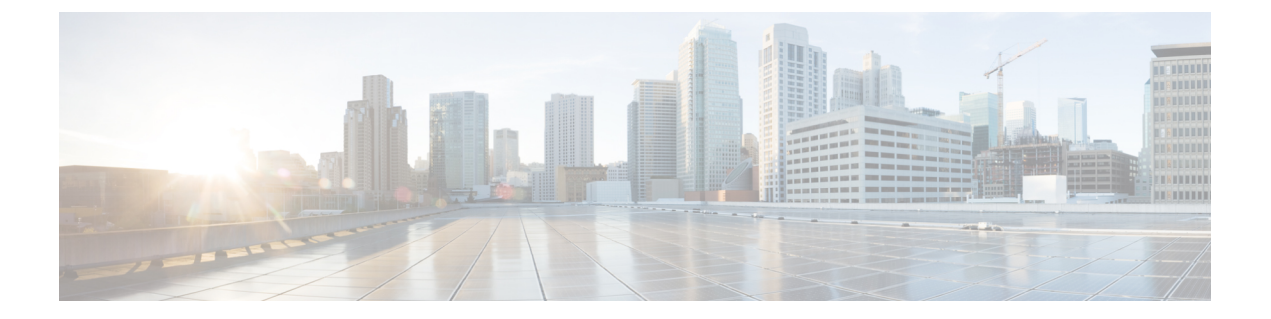

# **MMS** インスペクタ

- MMS インスペクタの概要 (1 ページ)
- MMS インスペクタのパラメータ (2 ページ)
- MMS インスペクタのルール (2 ページ)
- MMS インスペクタの侵入ルールのオプション (2 ページ)

## **MMS** インスペクタの概要

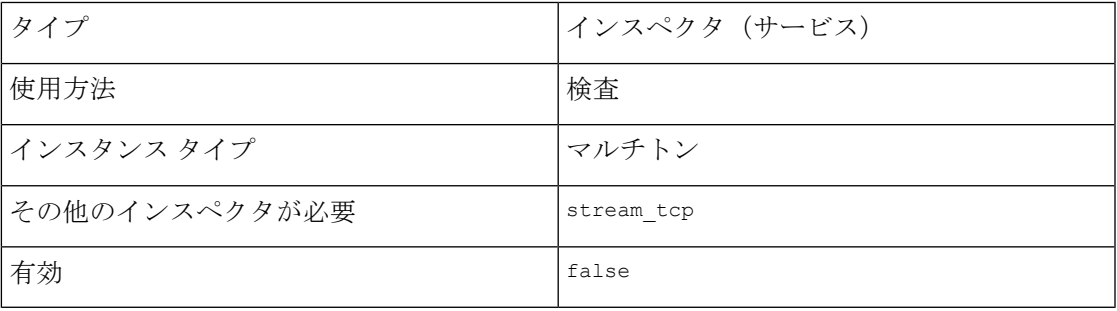

IEC61850は、電力システムの通信プロトコルを定義する国際規格です。Manufacturing Message Specification(MMS)プロトコルは、IEC 61850 プロトコルの 1 つです。MMS を使用すると、 さまざまな製造およびプロセス制御のデバイス間で遠隔監視制御・情報取得(SCADA)デー タをリアルタイムで転送できます。MMS プロトコルは、TCP ポート 102 を使用して、クライ アントデバイスとサーバーデバイス間でメッセージを交換します。

mms インスペクタは、MMS トラフィックを検出および分析します。MMS メッセージには、1 つの TCP パケット内に複数のプロトコルデータユニット(PDU)、複数の TCP パケットに分 割された1つのPDU、または2つのメッセージ設定の組み合わせが含まれる場合があります。 mmsインスペクタは、MMSトラフィックを正規化して完全なMMSメッセージをデバイスに提 示します。

MMS プロトコルをデコードせずに、MMS メッセージの Snort 3 ルールを作成します。mms イ ンスペクタは、MMS プロトコルをカプセル化する OSI レイヤーを分析し、ルールオプション を通じて特定の MMS プロトコルフィールドとデータコンテンツへのアクセスを提供します。

MMS ルールのオプションの詳細については、MMS インスペクタの侵入ルールのオプション (2 ページ) を参照してください。

# **MMS** インスペクタのパラメータ

### **MMS** サービスの設定

binder インスペクタは MMS サービスの設定を定義します。詳細については、『[バインダイン](snort-3-inspector-reference_chapter3.pdf#nameddest=unique_4) [スペクタの概要](snort-3-inspector-reference_chapter3.pdf#nameddest=unique_4)』を参照してください。

例:  $\mathbf{r}$ { "when": { "service": "mms" }, "use": { "type": "mms" } } ]

## **MMS** インスペクタのルール

mms インスペクタには関連付けられたルールがありません。

# **MMS** インスペクタの侵入ルールのオプション

#### **mms\_data**

検出カーソルの位置を MMSプロトコルデータユニット (PDU)の先頭に配置し、すべての OSIカプセル化層をバイパスします。侵入ルールにmms\_dataが含まれている場合、ルールの次 のルールオプションは MMS PDU から処理を開始します。

シンタックス:mms\_data;

## 例:

次のサンプル侵入ルールは、mms\_data ルールオプションを設定します。mms\_data ルールオプ ションは、検出カーソルを MMSPDU の先頭に配置し、その位置のバイトで Initiate-Request メッセージの値をチェックします。

```
alert tcp ( \
msg: "PROTOCOL-SCADA MMS Initiate-Request"; \
flow: to_server, established; \
mms data; \
content:"|A8|", depth 1; \
```

```
sid:1000000; \ \ \ \ \ \\lambda
```
#### **mms\_func**

提供された関数名または番号を、MMS要求または応答のConfirmed Serviceフィールドと比較 します。MMS 機能の名前または番号が Confirmed Service と一致したときに警告します。

タイプ:文字列

シンタックス: mms func <function>;

例:

次の侵入ルールの例では、mms\_func ルールオプションを設定し、Confirmed Service Request サービスが提供された関数名と一致した場合に警告します。さらに、mms\_func は、Confirmed Service Request (0xA0) メッセージで一致する高速パターンマッチング機能を有効にします。

```
alert tcp ( \
msg: "PROTOCOL-SCADA MMS svc get name list"; \
flow: to_server, established; \
content:"|A0|"; \
mms_func: get_name_list; \
\overline{\text{sid:1000000}}; \
)
```
次のサンプル侵入ルールは、mms\_func ルールオプションを設定し、GetNameList メッセージが 関数番号と一致したときに警告します。

```
alert tcp ( \
msg: "PROTOCOL-SCADA MMS svc get_name_list"; \
flow: to_server, established; \
content:"|A0|"; \
mms_func:1; \ \ \ \ \ \sid:1000001; \ \ \ \ \)
```
I

٦

翻訳について

このドキュメントは、米国シスコ発行ドキュメントの参考和訳です。リンク情報につきましては 、日本語版掲載時点で、英語版にアップデートがあり、リンク先のページが移動/変更されている 場合がありますことをご了承ください。あくまでも参考和訳となりますので、正式な内容につい ては米国サイトのドキュメントを参照ください。